## **CalcMaster® advising and calculation software Makes the mould, moulding and product calculation very easy**

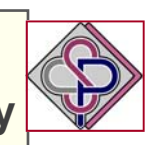

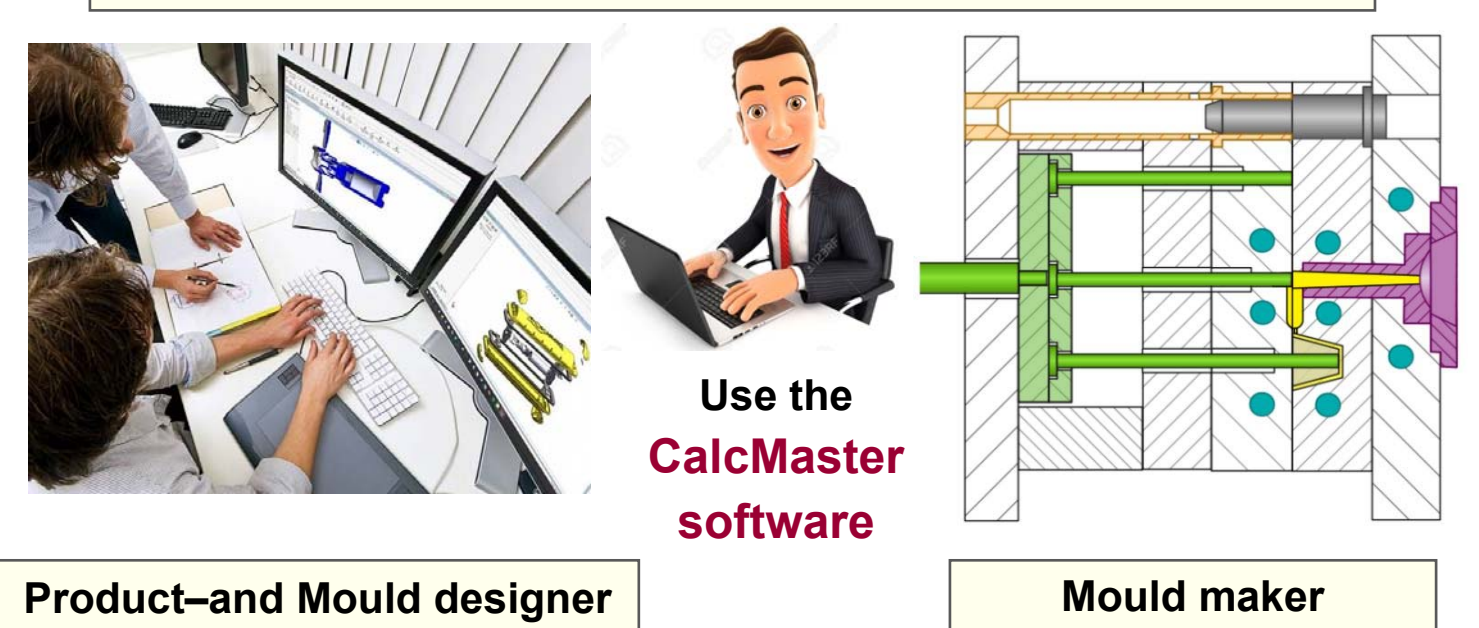

## **CalcMaster**

**presentation about:** 

**Injection mould and product calculation. Estimate first the product and mould design with de CalcMaster 3D software**

## **CalcMaster®**

**Innovative advising and calculation software.** 

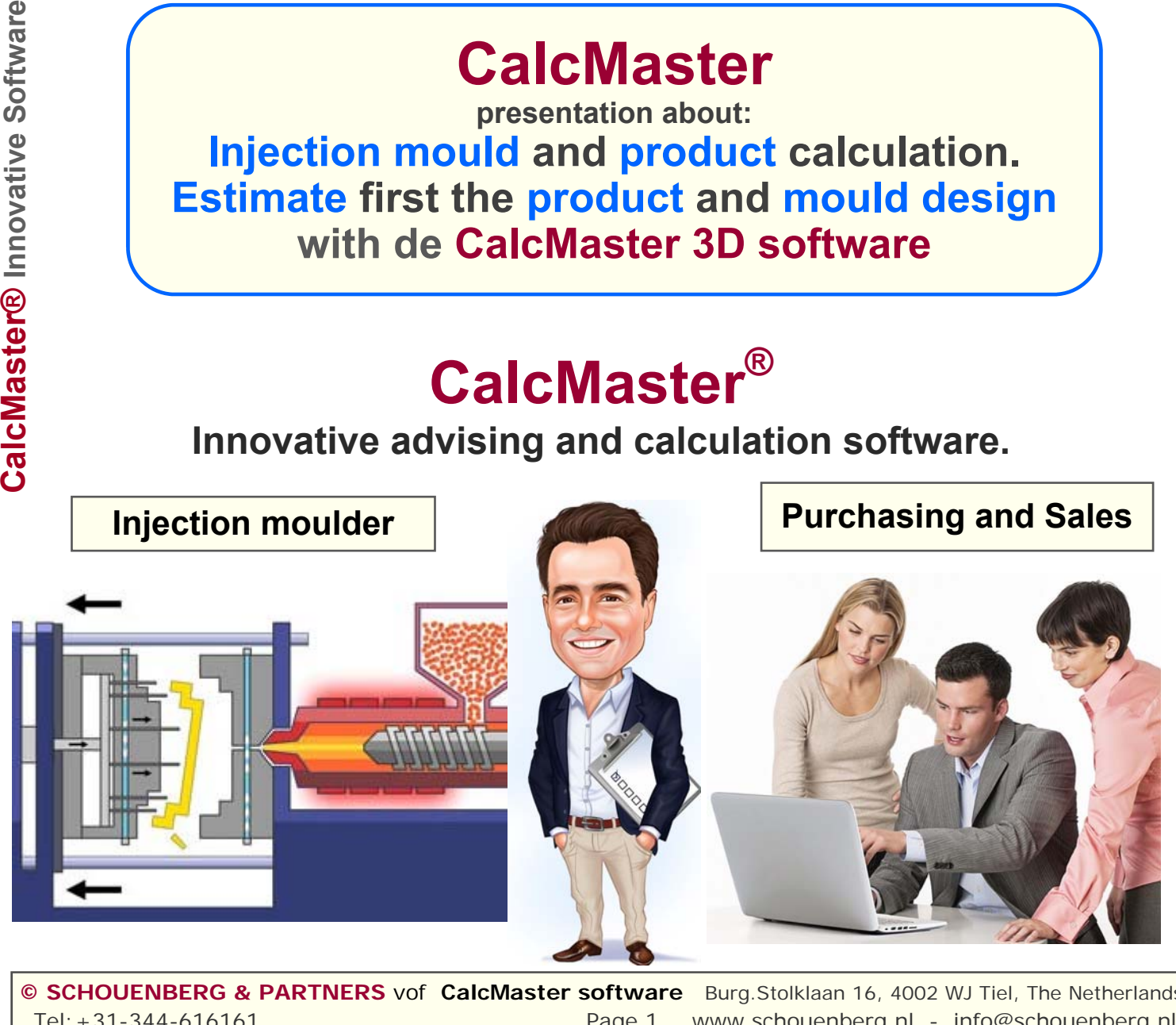

**© SCHOUENBERG & PARTNERS** vof **CalcMaster software** Burg.Stolklaan 16, 4002 WJ Tiel, The Netherlands Tel:+31-344-616161 Page 1 www.schouenberg.nl - info@schouenberg.nl

# **CalcMaster®**

**Innovative advising and calculation software As partner on table with:**

**Product designer – Mould maker- Injection moulder Purchasing - Sales and Management**

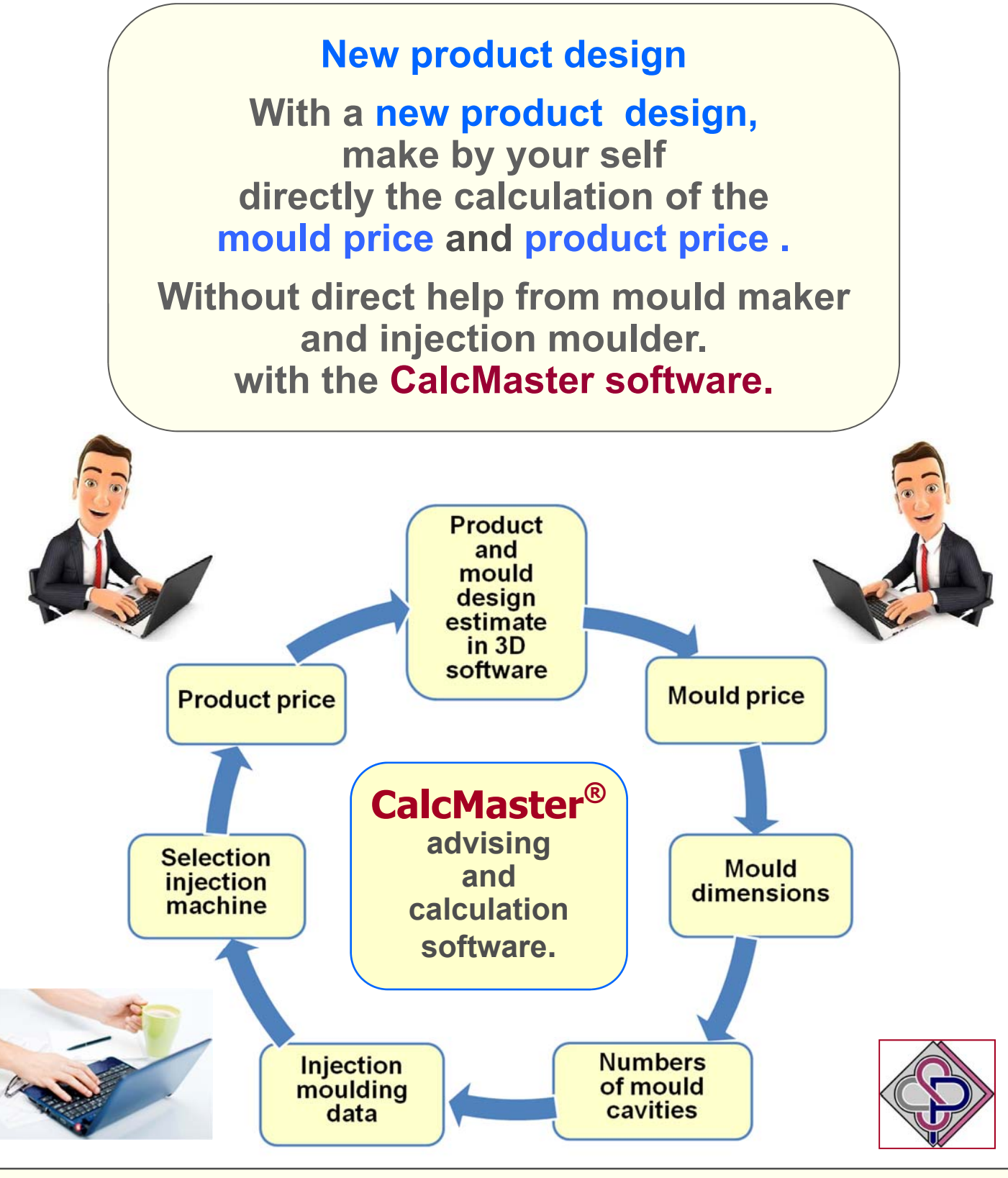

Tel:+31-344-616161 **Page 2** www.schouenberg.nl - info@schouenberg.nl - info@schouenberg.nl -**© SCHOUENBERG & PARTNERS** vof **CalcMaster software** Burg.Stolklaan 16, 4002 WJ Tiel, The Netherlands

#### **With designing a new moulding product. use then the CalcMaster software. Estimate direct the product and mould design, After this you can calculate the mould and product price**

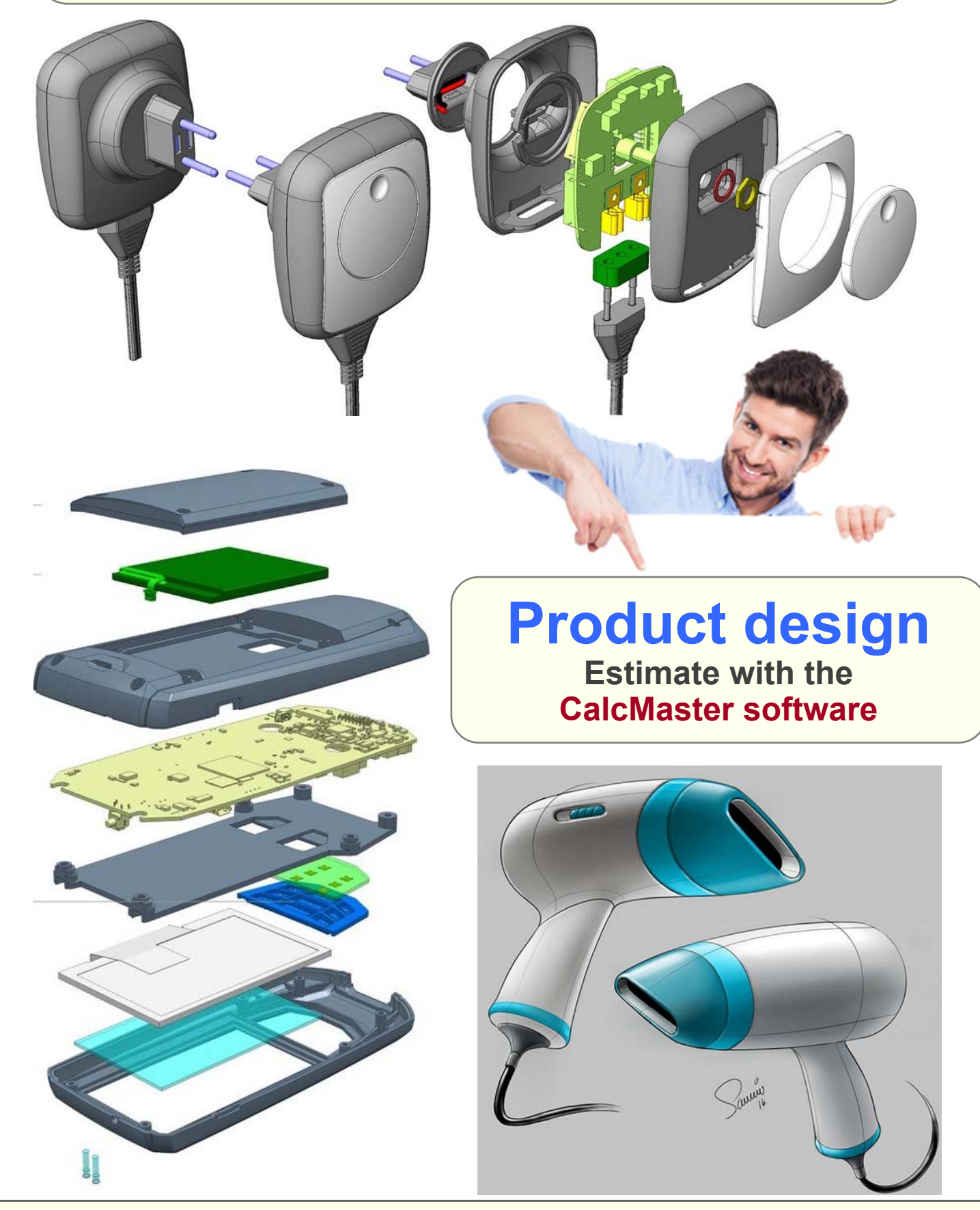

Tel:+31-344-616161 **Page 3 www.schouenberg.nl - info@schouenberg.nl** - info@schouenberg.nl **© SCHOUENBERG & PARTNERS** vof **CalcMaster software** Burg.Stolklaan 16, 4002 WJ Tiel, The Netherlands

## **CalcMaster® advising and calculation software Makes the mould, moulding and product calculation very easy**

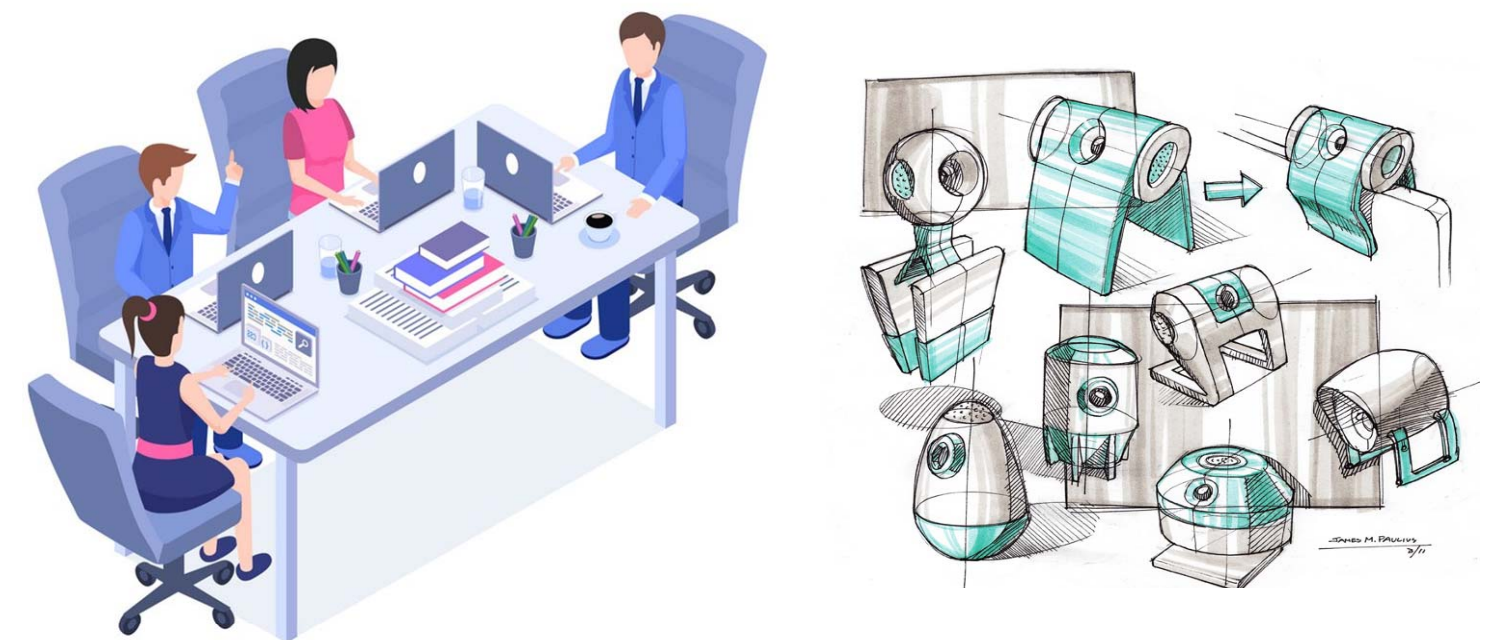

## **The CalcMaster software is used at the start of a new one product design and mould design.**

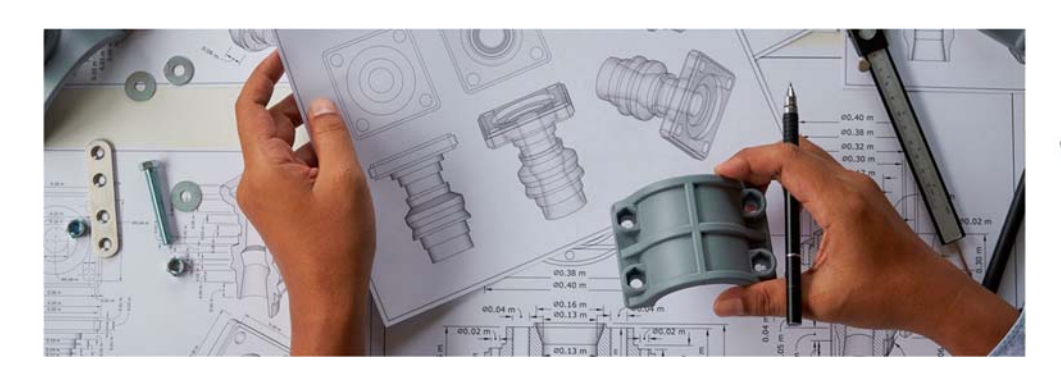

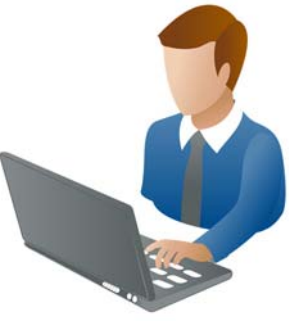

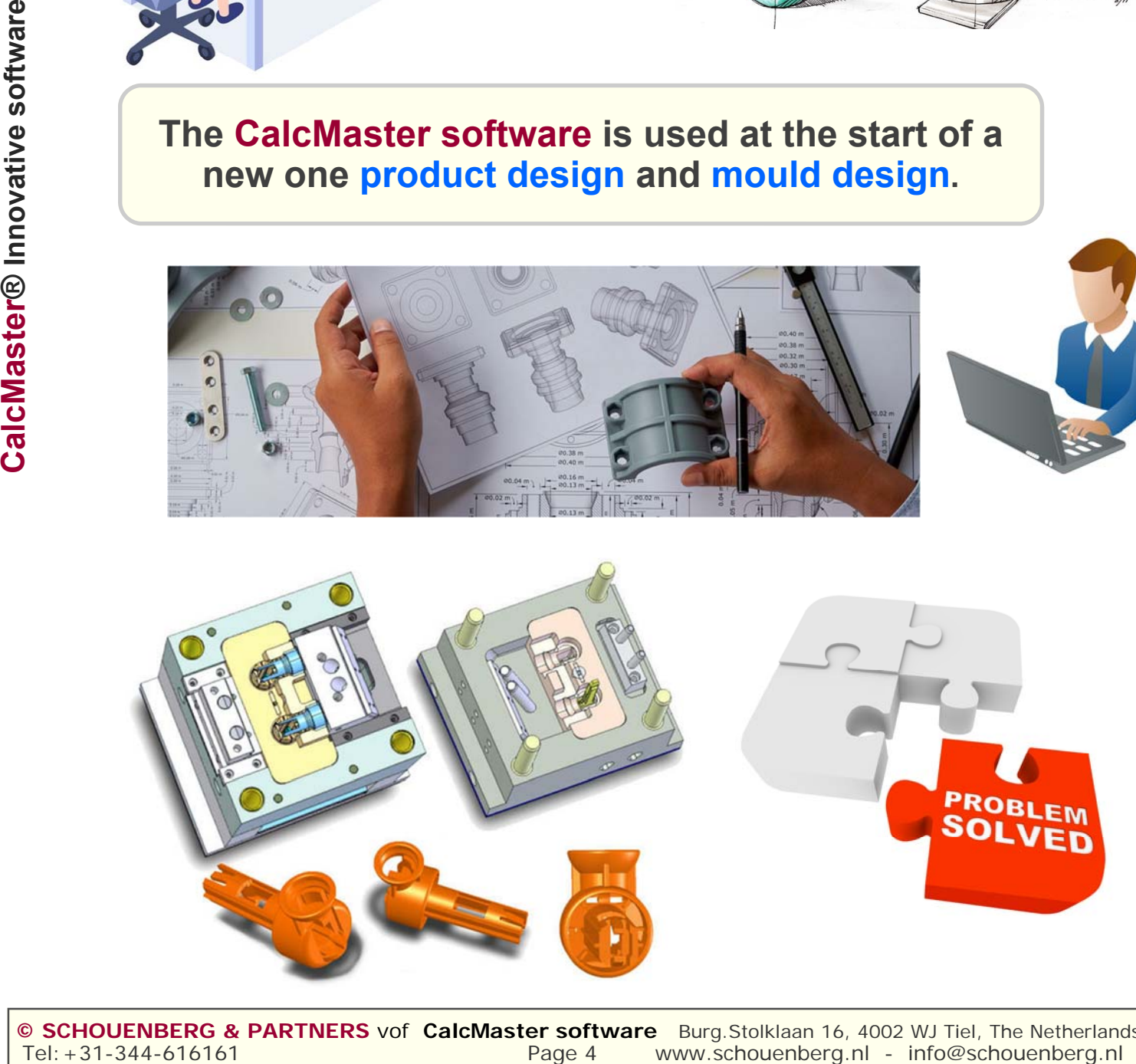

Tel: +31-344-616161 **CONTRESS ENGINEERS** Page 4 www.schouenberg.nl - info@schouenberg.nl **© SCHOUENBERG & PARTNERS** vof **CalcMaster software** Burg.Stolklaan 16, 4002 WJ Tiel, The Netherlands

### **Mould costprice calculation.**

For working out the costprice of the mould we use a selection system for product design and mould construction. Herewith we always make the choice for the relevant point for a criterion such as for example product geometry, tolerances, surface ratio, the type of gating and ejection system, mechanisms, cooling, slides, etc.

The selction for the manufacturing of the cavities and the mould base are added and the program calculates the total number of manufacturing-hours, construction-hours and the remaining costs for material and hardening, hotrunner, standard mould base arts etc. and afterwards the total mouldprice. By changingthe number of cavities, the program calculates very quickly the new mouldprice.

This mouldprice can eventually, with the help of the calculated values, be corrected step by step. The cost analysis of the hours and cost shares can be viewed graphically.

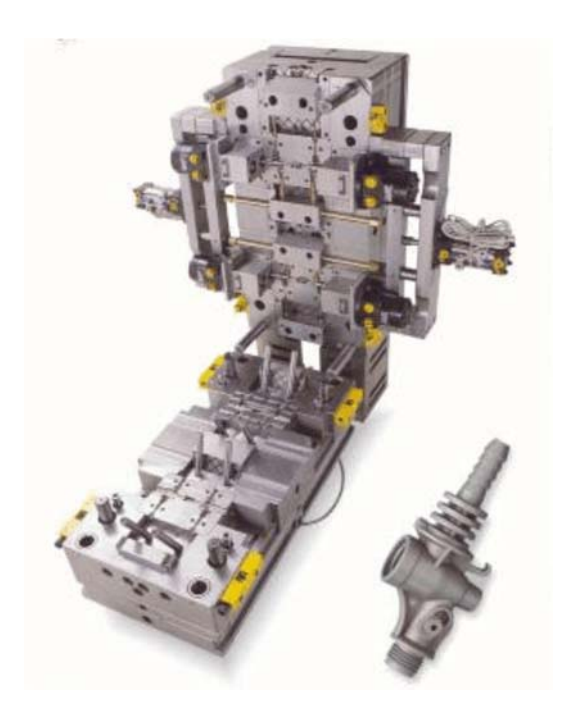

## **CalcMaster® Injection molding advising software**

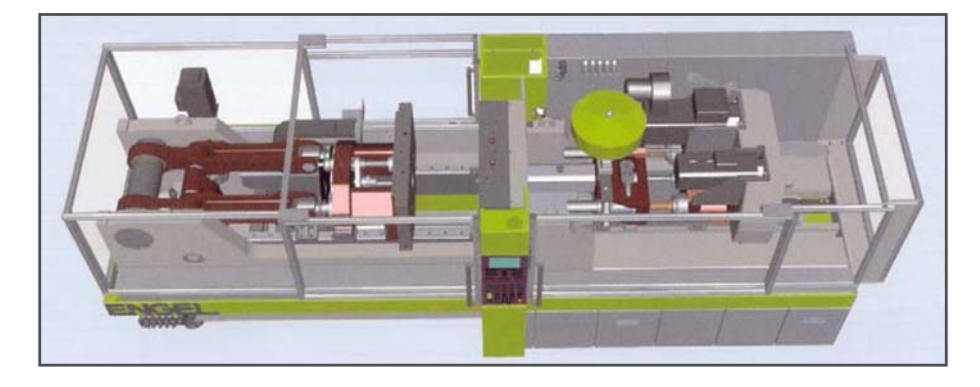

## **Injection pressure, Clamping force and Cycle time**

In this menu we can, with the help of the injection-moulding simulation, calculate all the injection moulding data. With the use of the product and plastics data all the values are calculated, in which the rheological data from the database is used. When entering the processing temperatures, the values which are recommended by the plastics supplier are automatically taken from the database.

The injection pressure and the clamping force are calculated at different injection times from the flowlength / wall thickness ratio. The injection times are choosen by the CalcMaster program and dependent of the wall thickness. After the calculation of the cooling time, the cycle time is calculated and displayed in detail and can be used for further correction and evaluation. For products with thick walls, for which in most cases the inner core of the products does not have to be cooled down until the demoulding temperature, you can select an optimal cooling time from the graph of the temperature curve against the total wall thickness for 5 cooling times.With the use of the graph for the temperature curve you can make a correct estimation.

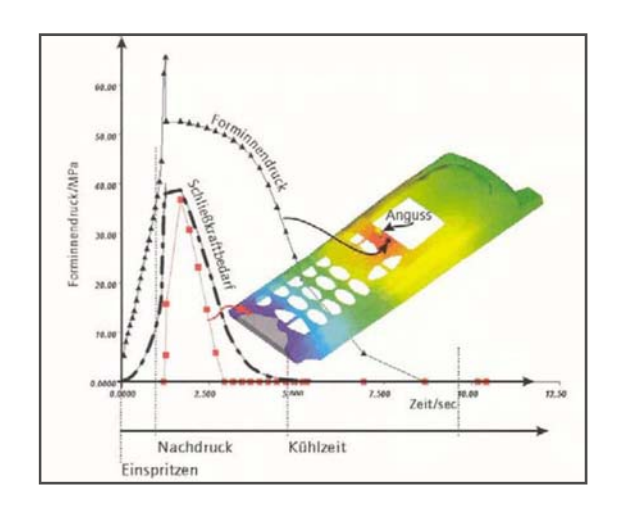

Tel:+31-344-616161 **Page 5** www.schouenberg.nl - info@schouenberg.nl - info@schouenberg.nl **© SCHOUENBERG & PARTNERS** vof **CalcMaster software** Burg.Stolklaan 16, 4002 WJ Tiel, The Netherlands

### **Economical number of cavities**

The determination for the optimal number of cavities in a mould is not as simple as it looks. CalcMaster can definitely be useful for this determination. With the use of the already calculated mould price, cycle time, clamping force, size of the injection moulding machine and the costprice of the product, the program calculates the most economical number of cavities. The graph gives a clear overview, with which a final decision and estimation can be made. With the help of this information you can further calculate the mould and product price based on the correctly choosen number of cavities

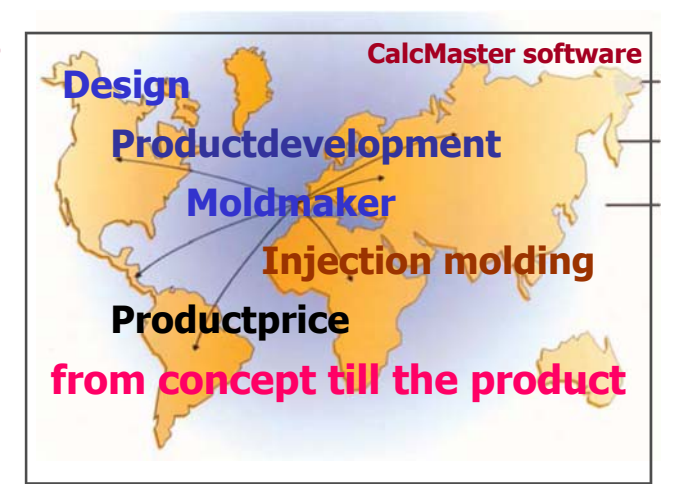

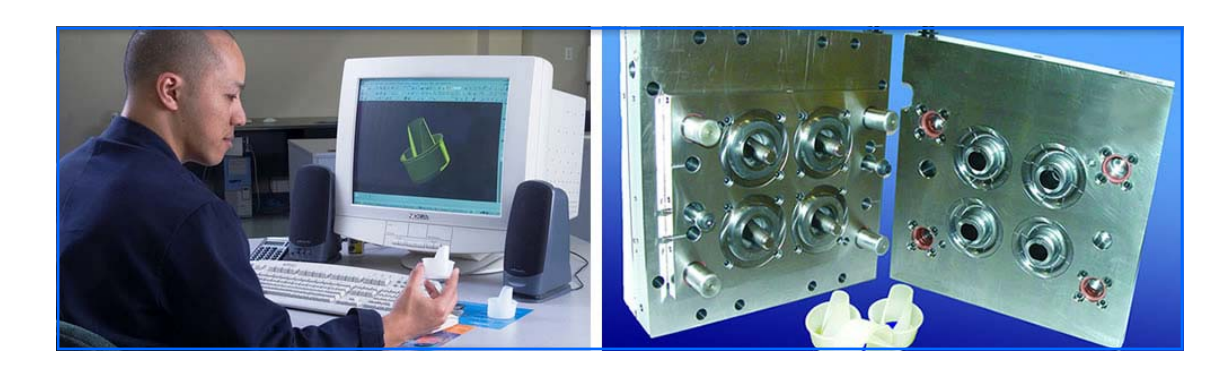

**CalcMaster is a calculation software which is far in advance of it's time and is developed for the newest mould- and injection moulding technologies. With the right worlwide interaction with our users. You profit of a worldwide exprerience.**

## **Product price calculation.**

At the costprice calculation, all the cost determining aspects are taken into account. At the material costs the raw materials, colour compounds and remaining additives, as well as supplementary parts and material storage can be read in seperately. At the injection moulding machine costs, the injection moulding machine size is determined from the clamping force calculation. The machine costs are determined with the help of the machine rates and the calculated cycle time.

The machine rates are printed in a table within a separate window and you only have to make your choice from this table. Further more you can bring labour, general costs and costs for changing the mould into account.

On the calculated manufacturing costs a factor for rejects is added. Furthermore the general costs such as finishing, transport and packaging are calculated separately. In the end, discounts, commission and profits are calculated. The costprice is now calculated for 100 products and is stored with and without the amortization of the mould. At last, some general information is stored, such as the total turnover, the required amount of material, the total production time, etc. To make a good estimation the costprice can be viewed graphicly.

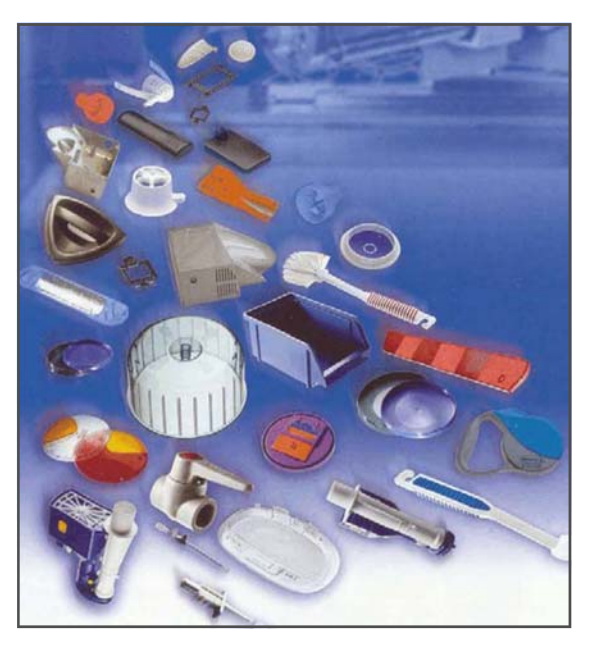

Tel:+31-344-616161 **Page 6 www.schouenberg.nl - info@schouenberg.nl** - info@schouenberg.nl **© SCHOUENBERG & PARTNERS** vof **CalcMaster software** Burg.Stolklaan 16, 4002 WJ Tiel, The Netherlands

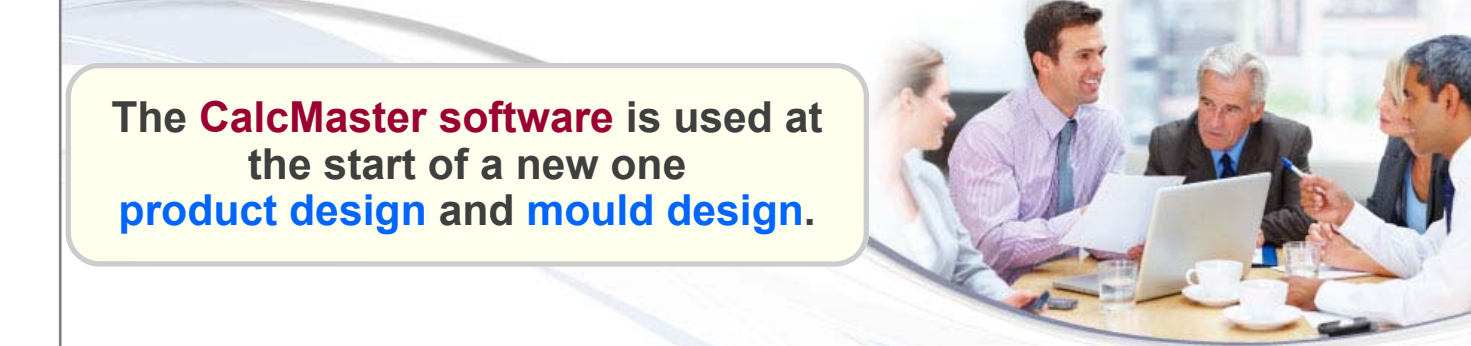

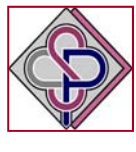

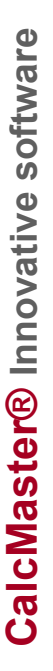

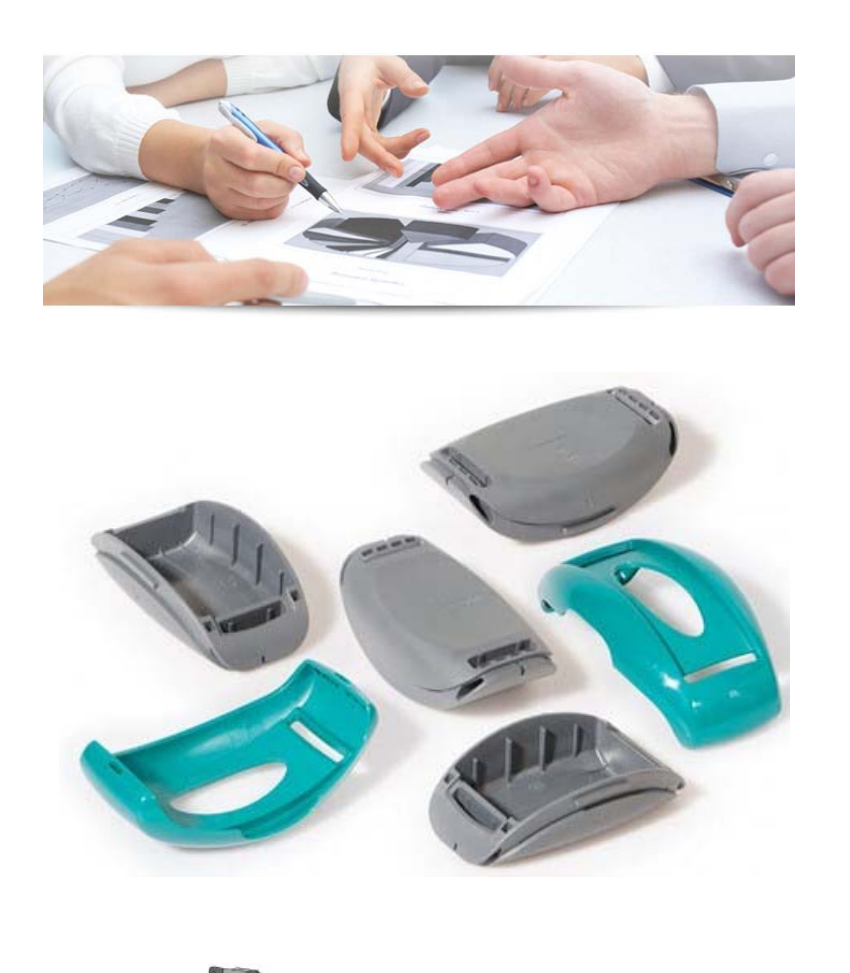

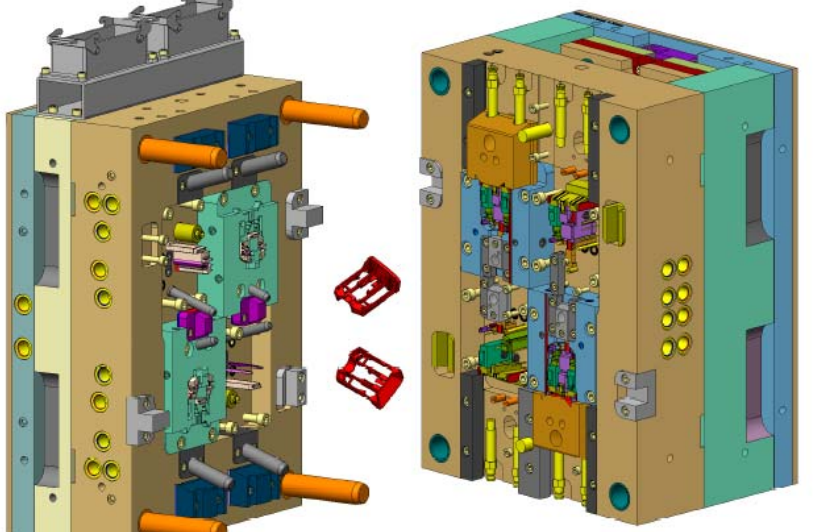

**During the designing of the product you have the possibility on a simple way to calculate directly the** 

**Mould price and the Product price** 

**with the CalcMaster software** 

**You have then also the possibility to make a corrections on your product design.** 

**You want to design also a cheap product design ?** 

**Use also the CalcMaster software** 

#### **CalcMaster software Productdesinger Mouldmaker Injection moulder Purchasing - Sales**

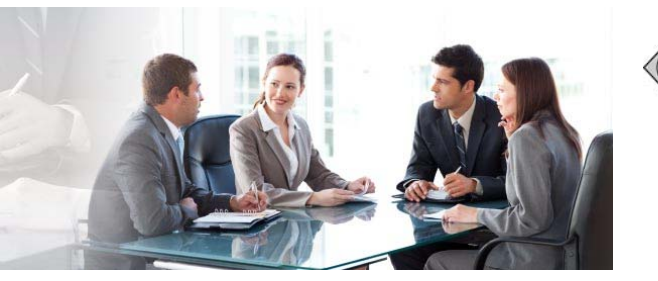

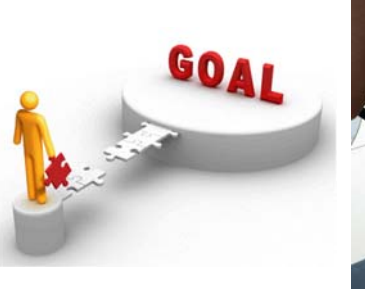

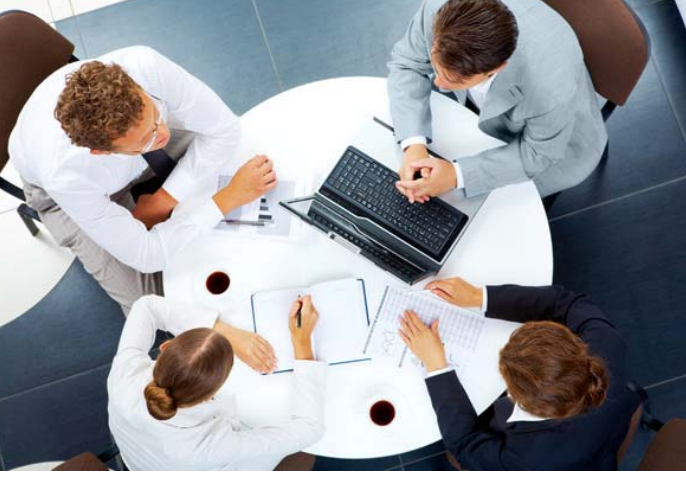

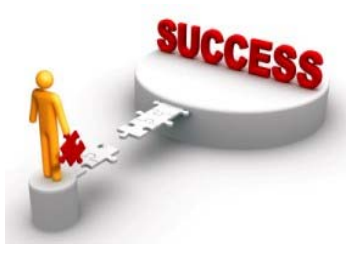

**With a new part design, make by yourselves directly the calculation of the mould price and product price .** 

**Without direct help from the mouldmaker and moulder with the CalcMaster software.**

**With a new product design you have only 2 Questions the mould price and the product price** 

**The customer needs a low-priced product. And herefor he needs an injection mould** 

**The mould price. Some times a bit cheaper. Some times a bit more expensiver Dependent from many customer wishes.** 

**But the product price must be cheap.**

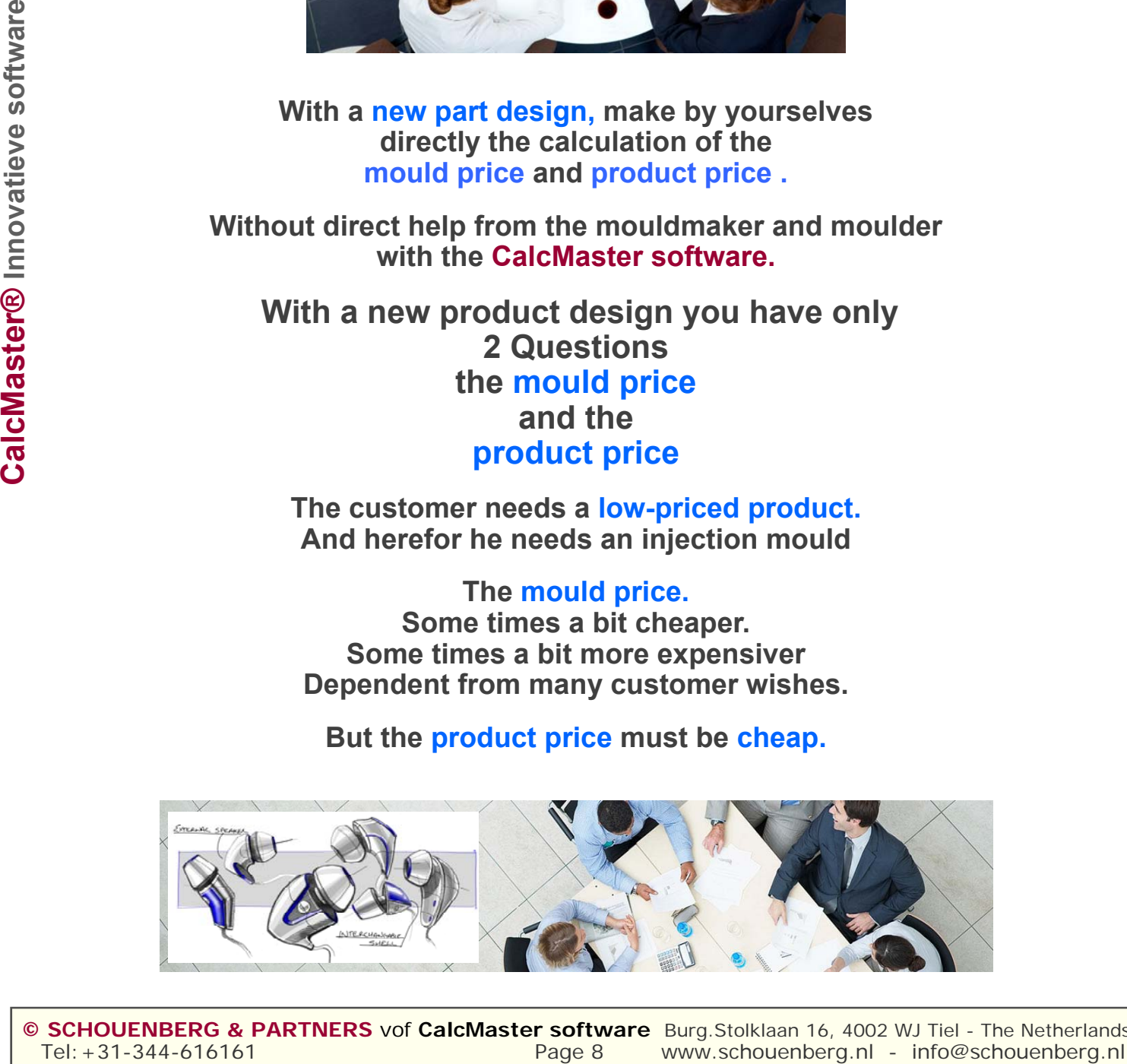

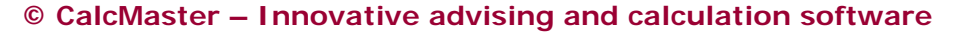

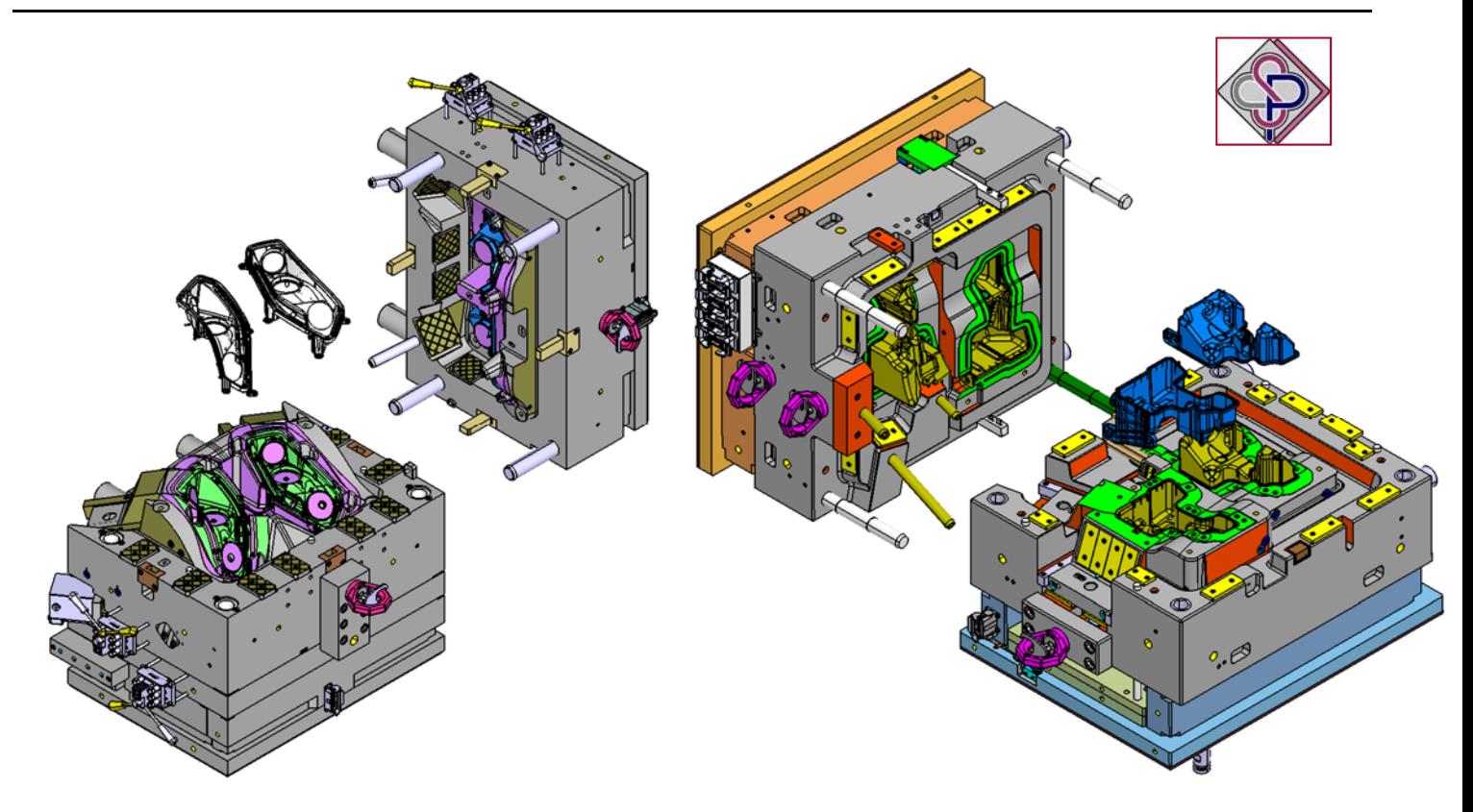

**With designing a new moulding product. use then the CalcMaster software. Estimate direct the product and mould design, After this you can calculate the mould and product price**

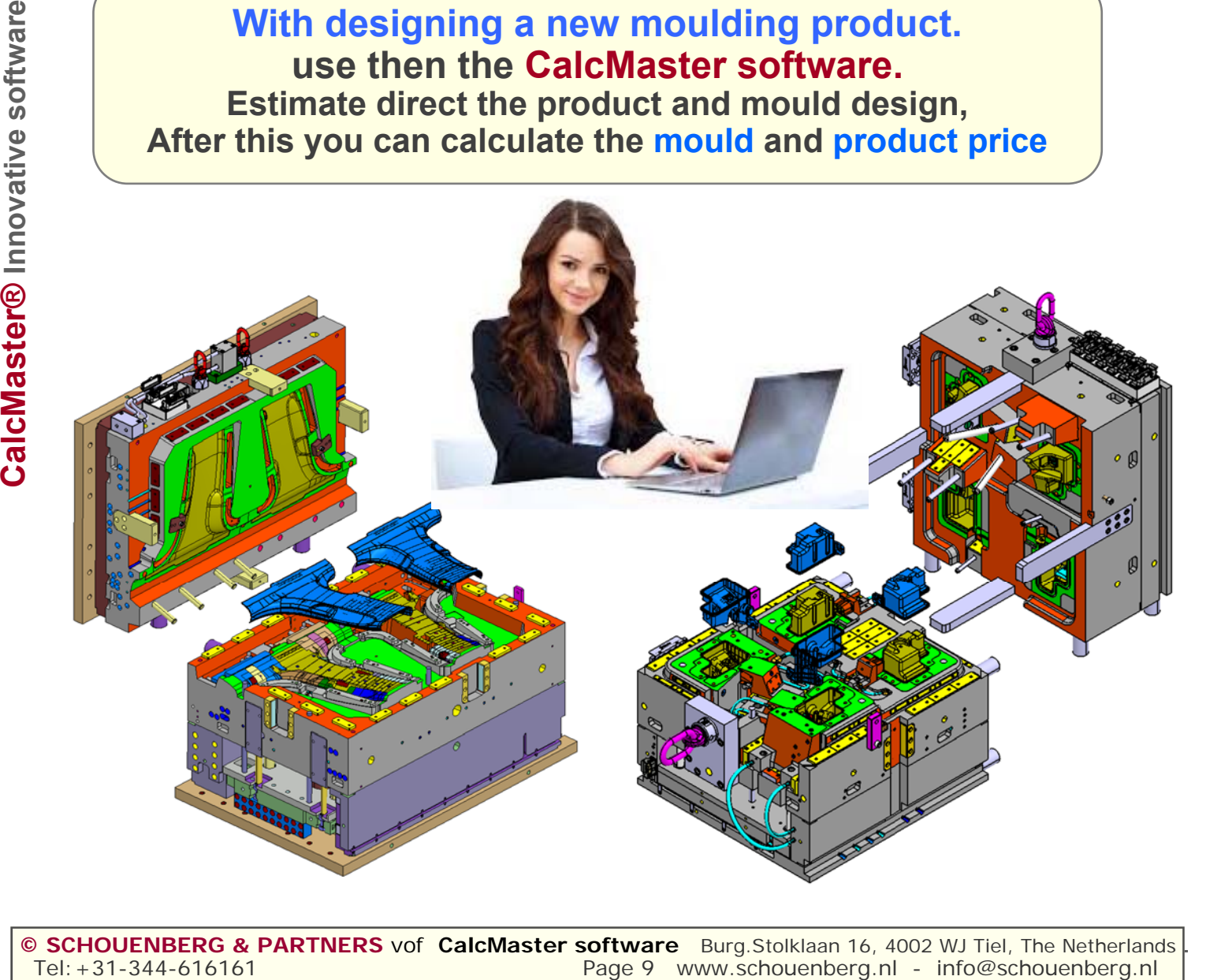

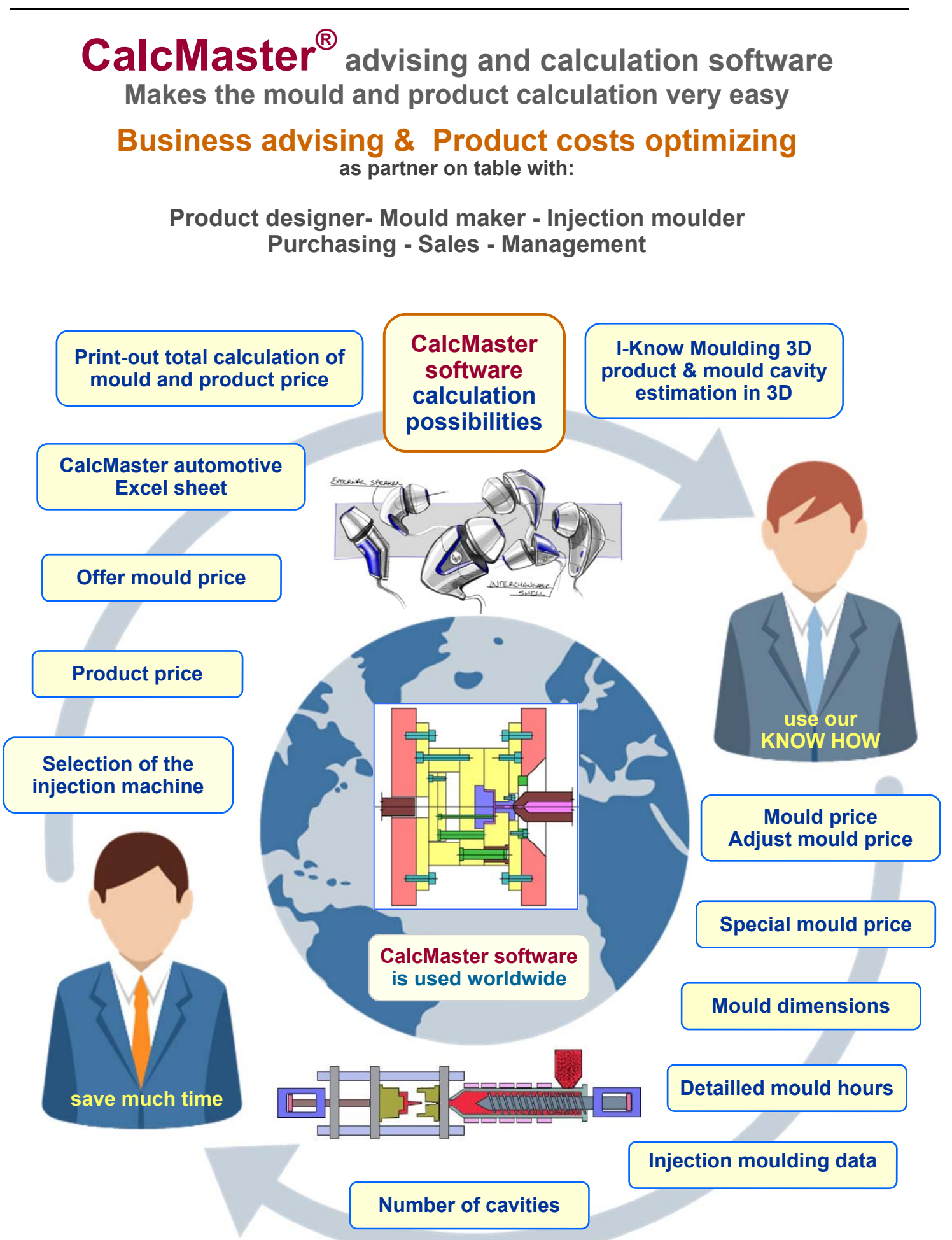

Tel:+31-344-616161 **Page 10** www.schouenberg.nl - info@schouenberg.nl - info@schouenberg.nl -**© SCHOUENBERG & PARTNERS** vof **CalcMaster software** Burg.Stolklaan 16, 4002 WJ Tiel, The Netherlands

# **CalcMaster** *CalcMaster Phope Calculation software Project, mould, moulding and product calculation made very easy*

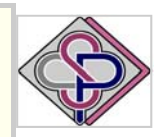

#### You can save **much time** when you use the **CalcMaster software**.

**CalcMaster** Innovation **advising** and **calculation software** for the total injection moulding industry. **Estimate** the **product design** and the **mould design** first very well with our CalcMaster **3D software**. after this you can make direct:

- the calculation of the mould investments with a new product design.
- the calculation of the product price.

We want inform you about the posiblities of the CalcMaster software.

**CalcMaster advising and calculation software for the total injection moulding industry:**

- **Product and mould esitmating in our 3D software in the beginning of the total project.**
- **Mould price calculation.**
- **Mould dimension calculation.**
- **Mould price correction is possible. - Detailed mould hours.**

#### **Special moulds:**

This **Optional** part can only be used in combination with the Standard CalcMaster software.

This **OPTIONAL** part for the mould and injection moulding software contains:

- 2 Components in 2 cavities
- 2 Components in 1 cavity
- Left and the right product
- Stack moulds
- Soft tool mould
- 1+1 product in the mould
	- Combinations are possible (not every combination is possible)
- **Injection moulding data.** 
	- injection time
	- injection pressure
	- clamping force during injection
	- clamping force during holding
	- theoretical cooling time
	- actual cooling time
	- maximum holding time
	- total cycle time
	- detailed cycle time
- **Selection of the injection machine.**
- **Economical numbers of mould cavities.**
- **Product price calculation.**
- After the CalcMaster calculation we send all the calculate data to an **Automotive Excel sheet**.

#### **‐ CalcMaster Modules**

- **CalcMaster i-Know Moulding 3D software** i-Know Moulding Works with the STL-file CAD format. With 3D mould plates overview. Mould parting lines 3D on your screen. With automatic parameter transfer of data for a fast direct mould calculation. **- CalcMaster Mould Dimensions.** Mould dimensions for 1 to 96 cavities.
	- Calculation of all the mould plates dimensions.
	- You can select the steel type for each separate plate.
- **CalcMaster Selection of the injection machine.**

After the calculation from the CalcMaster Menus 1 - 2 - 3 and 4 this module can automatically the right injection moulding machine.

We have the possibility that you can **testing** the complete CalcMaster Advising software. Testing time 4 weeks after the installation. Ask for the costs of the CalcMaster Trial version.

#### **During the design phase** of the product a direct connection is made between:

the **product design, mould cost, injection moulding data, economical number of cavities** and the complete **product price** of an injection moulded product**.** 

## **CalcMaster**<sup>(R)</sup> advising and calculation software

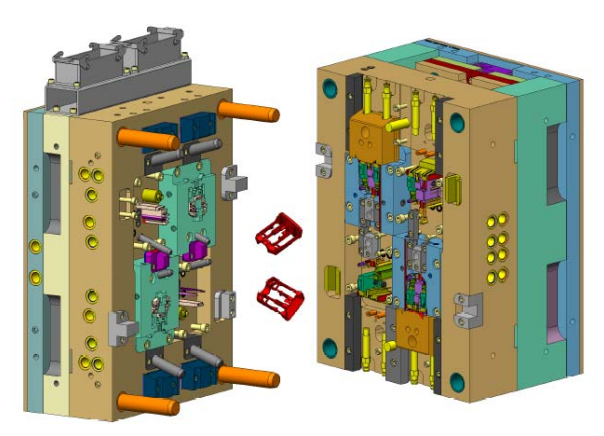

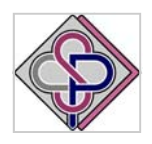

**Injection molding software for optimization and calculation of injection molded products Made Project- Mold- and Productcalculation very easy. Is the most comprehensive injection molding software for:**

**The Standard CalcMaster software calculates for you very fast the:**

- **Moldprices**
- **Detailed mould hours**
- **Injection molding data**
- **Most economical quantity of cavities**
- **Complete costprice of the product**
- **Asking a quotation for a moldprice**
- **Making a quotation for a moldprice**
- **Print out the total calculation**
- **12 languages**
- **Mould maker user profiles**
- **Settings for different mould makers**

**The Optional CalcMaster part for the mold and injection molding software calculates for you very fast:** 

- **2 Components in 2 cavities**
- **2 Components in 1 cavity**
- **Left and Richt product**
- **Stack molds**
- **Softtools molds**
- **1+1 Product in the mold**
- **You can send all the calculated data to an automotive Excel sheet**
- **Suppliers cost overview data sheet**

The **Professional** CalcMaster software is the **Standard + Optional** CalcMaster part

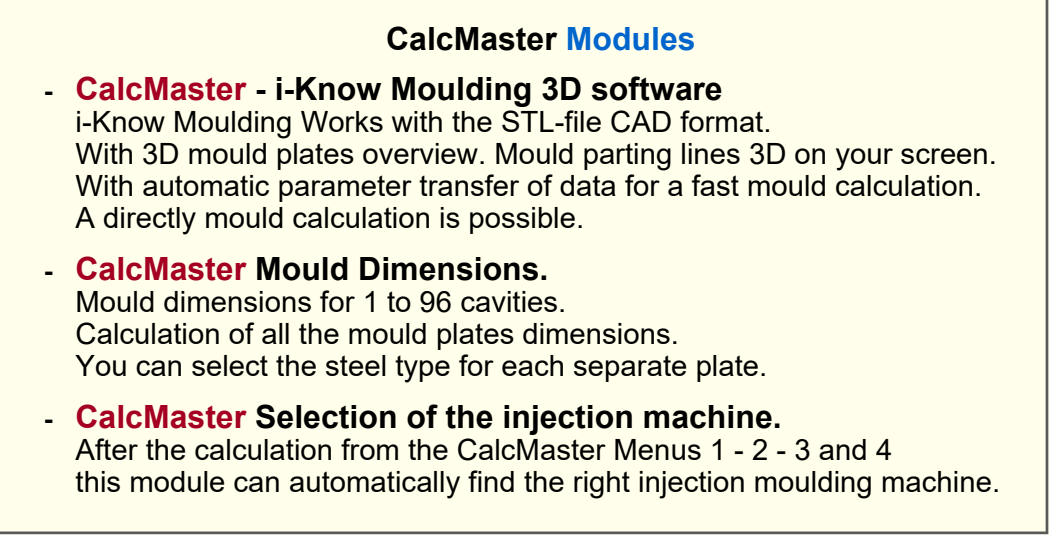

#### **CalcMaster advising and calculation software Makes the project, mould, moulding and product calculation very easy**

**Designer - Mould maker - Moulder and Sales** 

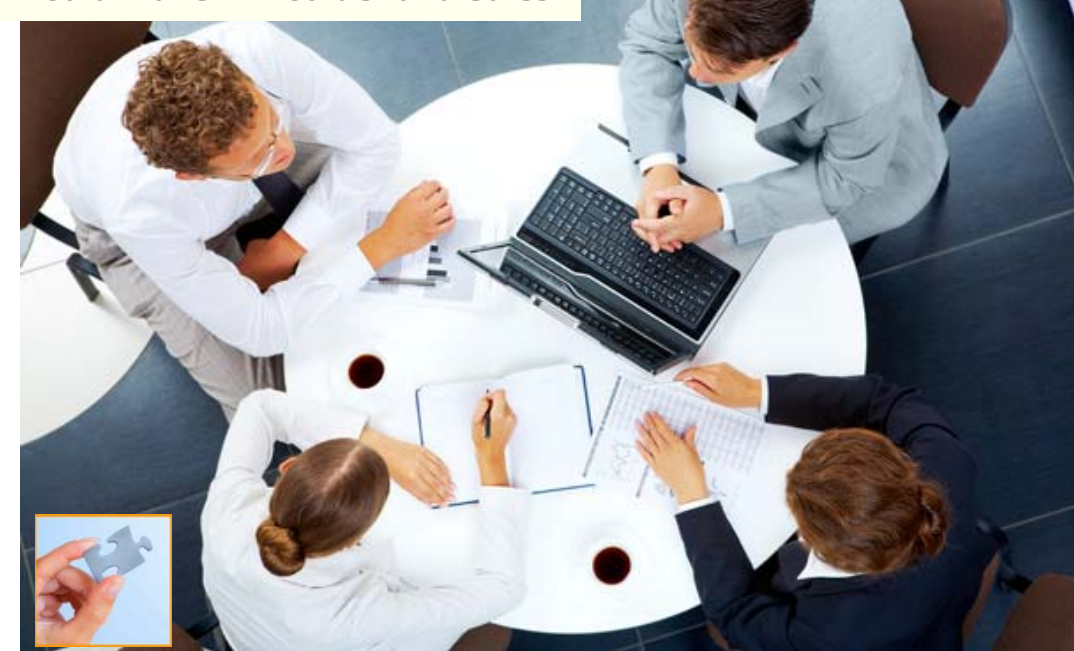

**With a new mould calculation you must have by the start a very fast understanding on with way you can put the product very well and right into the mould.** 

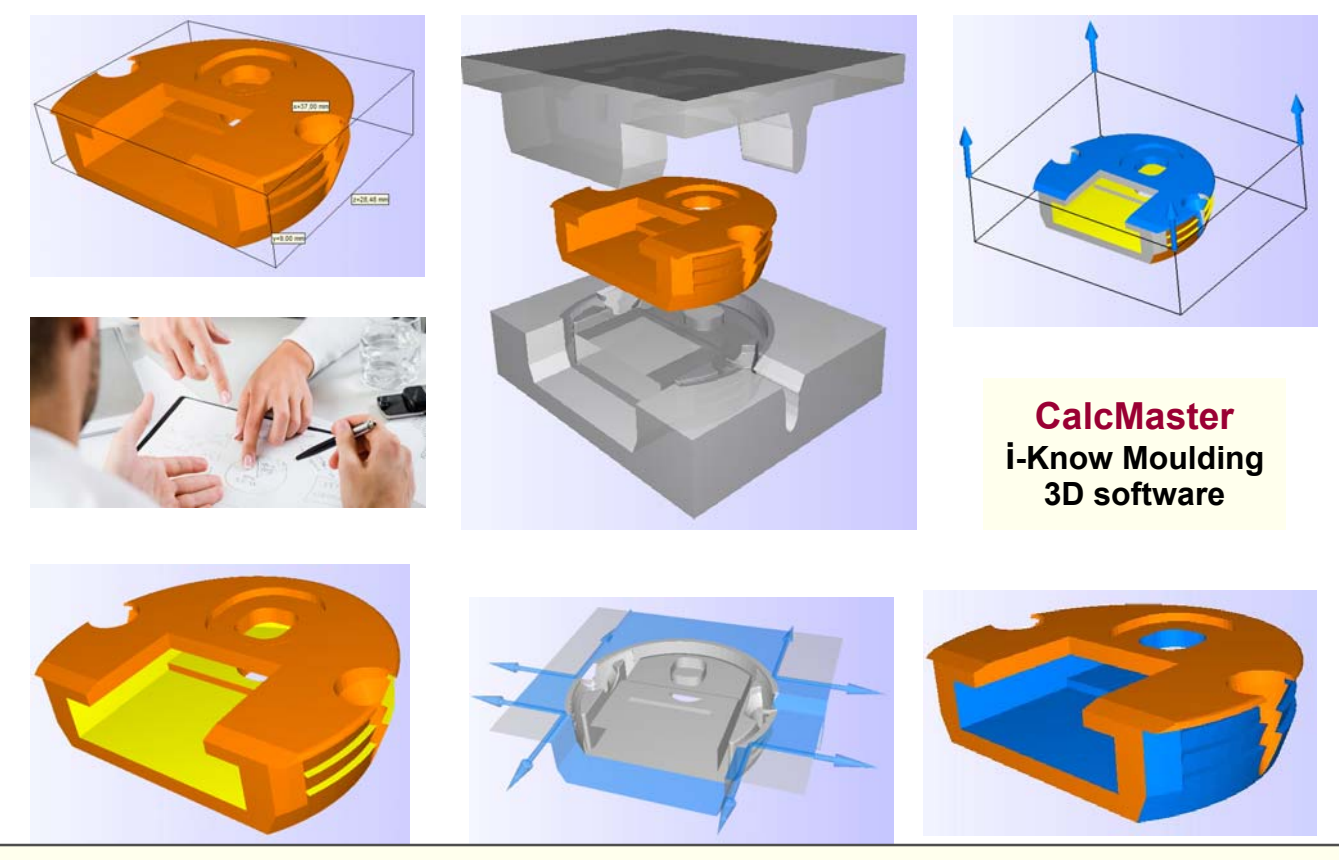

Tel:+31-344-616161 **Page 13** www.schouenberg.nl - info@schouenberg.nl - info@schouenberg.nl **© SCHOUENBERG & PARTNERS** vof **CalcMaster software** Burg.Stolklaan 16, 4002 WJ Tiel, The Netherlands

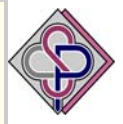

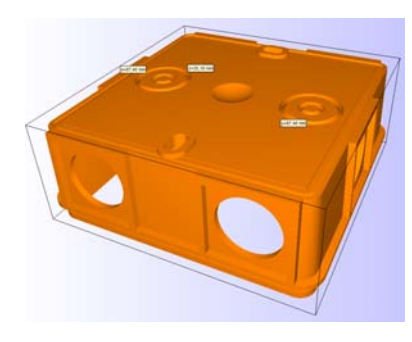

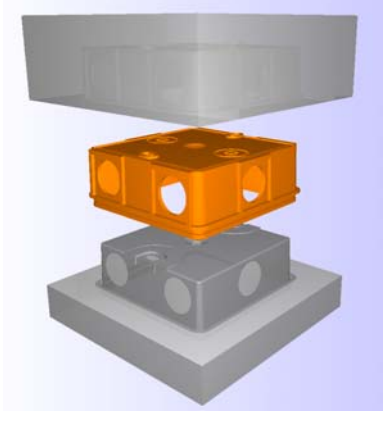

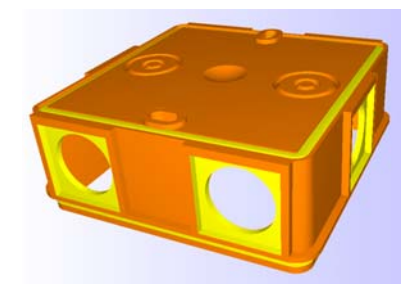

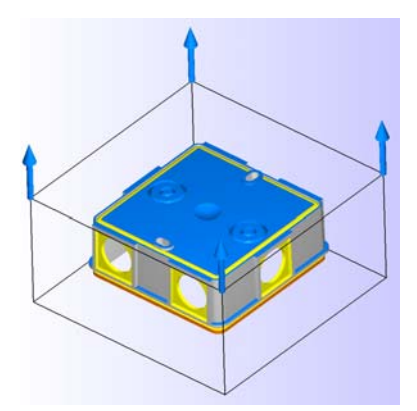

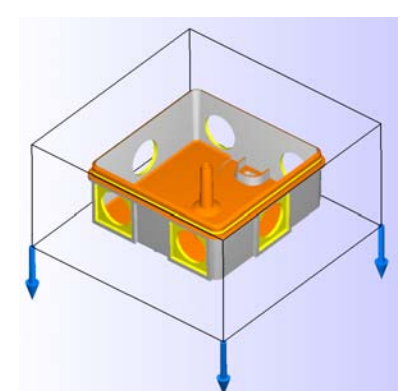

## **I-Know Moulding 3D software**

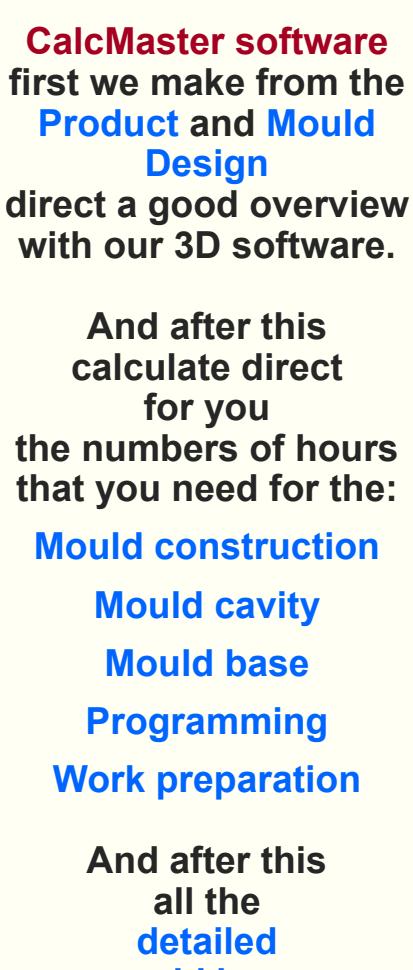

**mould hours for all the cuttings machines.** 

> **As well will be calculate the total project costs.**

 **Use also the CalcMaster software** 

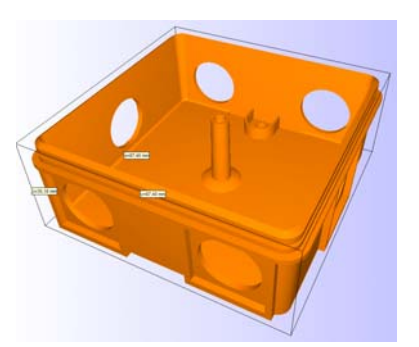

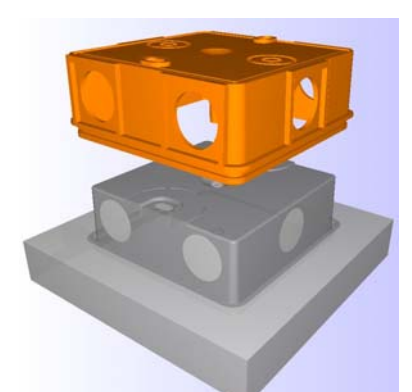

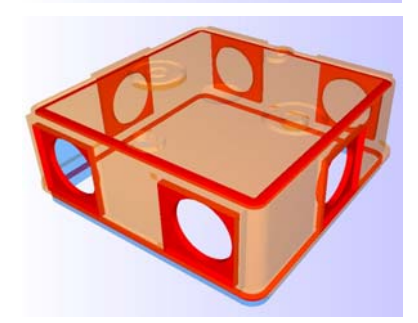

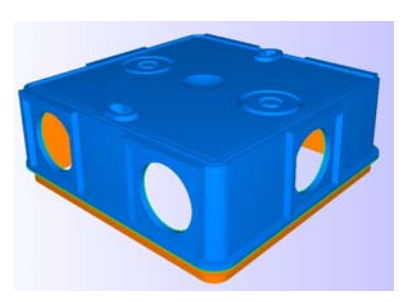

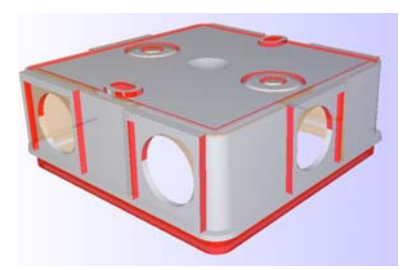

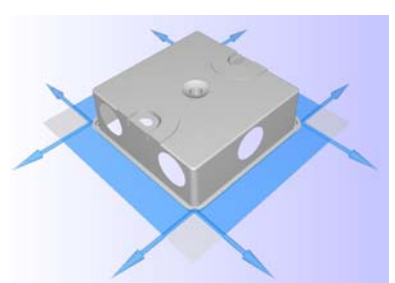

## **CalcMaster® advising en calculation software**

## **Estimate and calculating of the mould price**

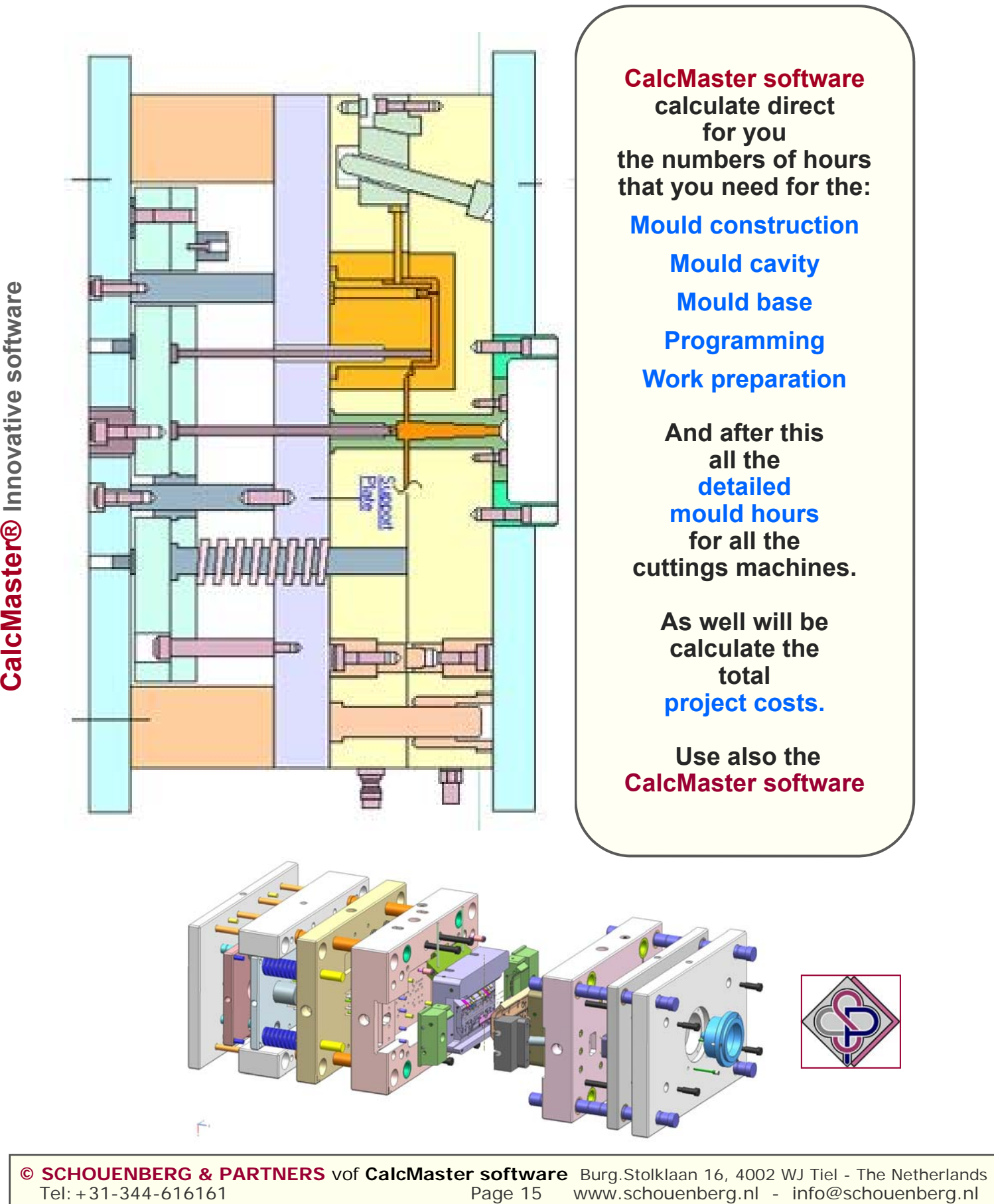

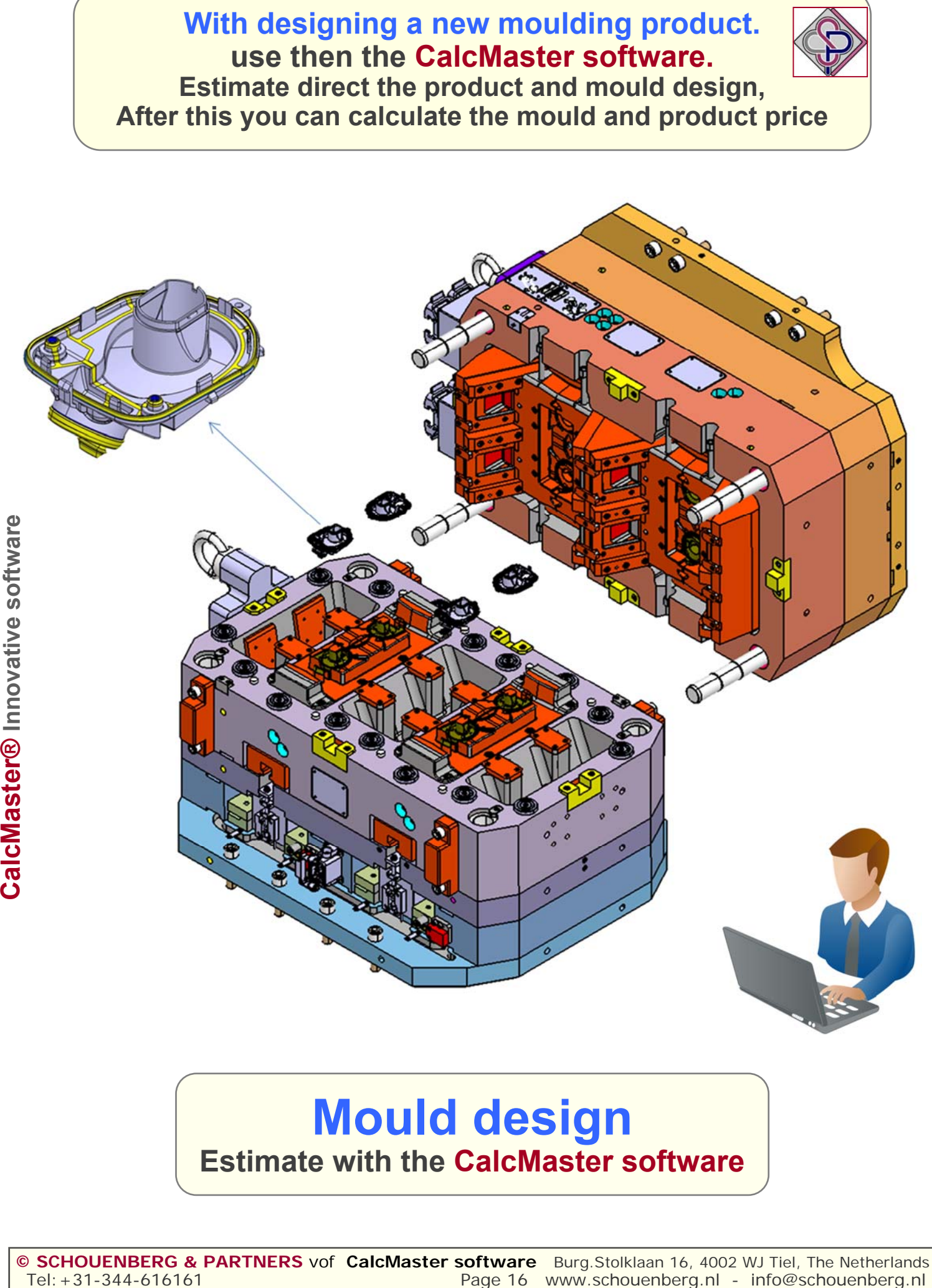

## **Mould design Estimate with the CalcMaster software**

Tel: +31-344-616161 **CONTRESS BERG & Page 16 www.schouenberg.nl - info@schouenberg.nl © SCHOUENBERG & PARTNERS** vof **CalcMaster software** Burg.Stolklaan 16, 4002 WJ Tiel, The Netherlands

#### **CalcMaster advising and calculation software Makes the project, mould, moulding and product calculation very easy**

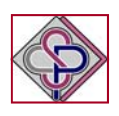

### **A good and right communication is essential**

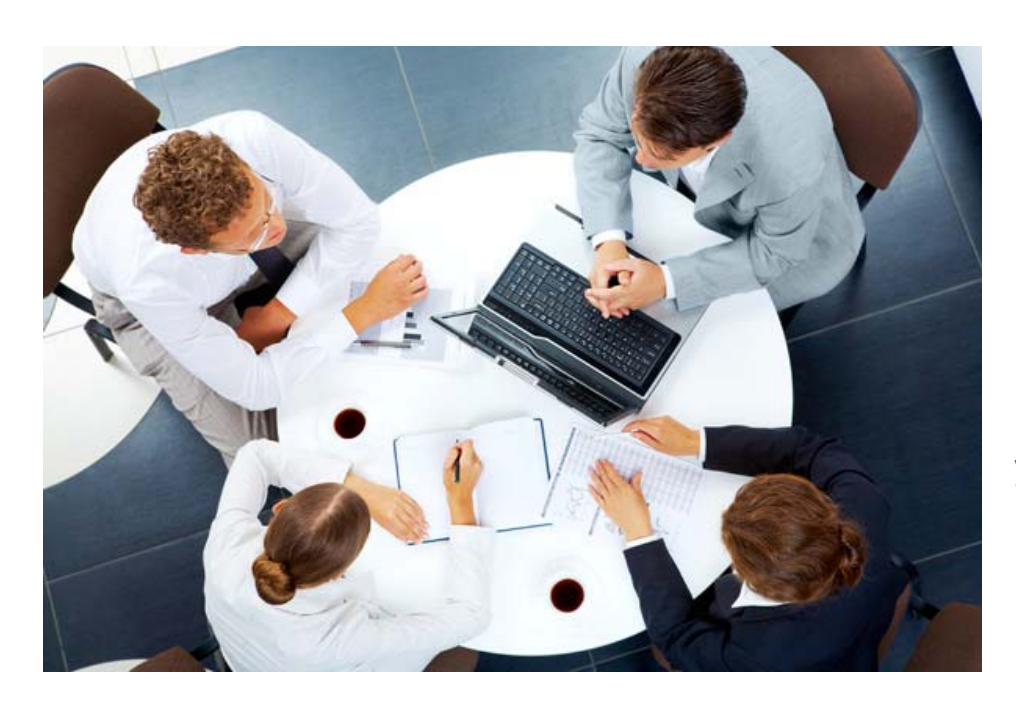

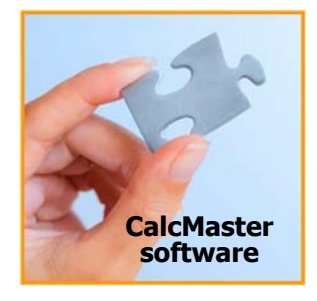

**With the CalcMaster software, you have a 100 % right communication between all persons and/or departments** 

## **Good and right communication**

With every new product calculation you will start at zero. You also do need much advise from other persons and/or departments. You can also add your own knowledge.

Anyhow you have to communicate in a very short time with these persons. Many persons know a lot, however they live on their own island. You don't get a clear answer to all your questions. However you must take now the right decisions very quickly.

#### **CalcMaster advising and calculation software**

can help you to take the right decisions. You print the complete calculation and show this at the other persons, now you get a 100% right communication.

**You communicate very well for the full and complete 100%. You get a clear answer to all your questions.** 

#### **CalcMaster advising and calculation software Makes the project, mould, moulding and product calculation very easy**

#### **CalcMaster software makes the calculations of the mould dimensions and the complete mould price.**

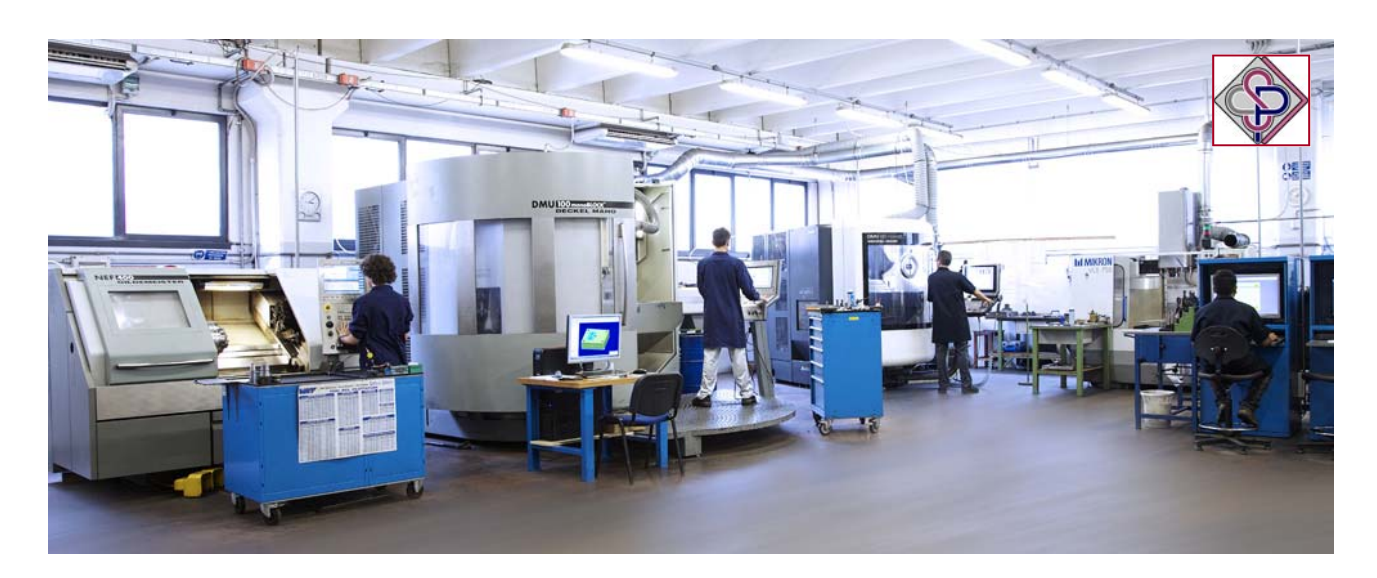

## **Our philosophy is:**

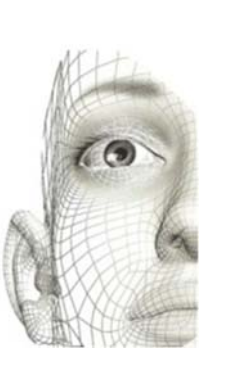

**That you can intervene direct in the CalcMaster mold calculation by saving in the background once-only the many extra settings with your own experience.**

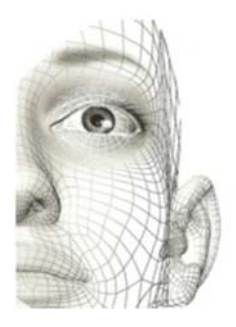

**Mould cost-analysis in project phase instead of after the proof injection** 

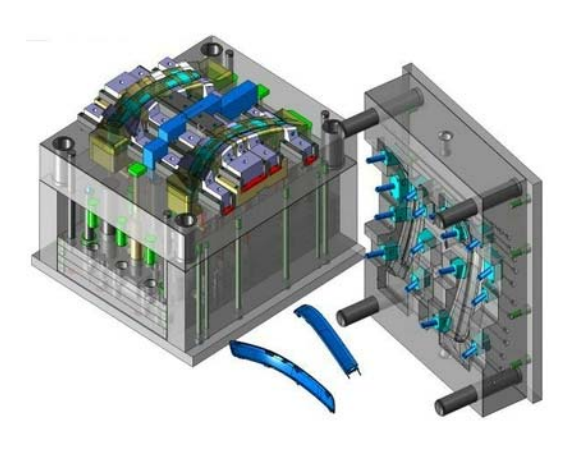

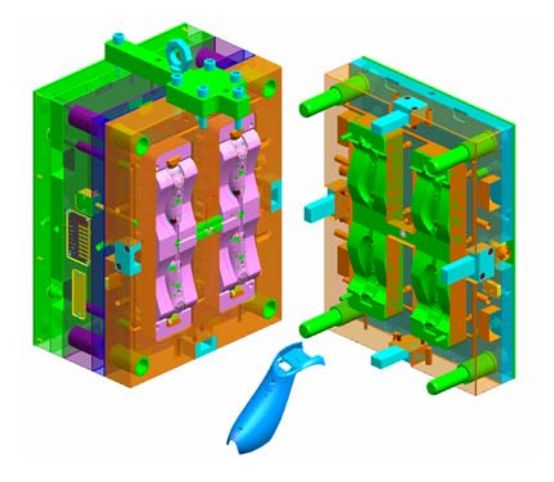

**CalcMaster® advising and calculation software**

**Injection moulding software for optimization and calculation of moulded products**. **Makes the Project-, Mould– and Product calculation very easy** 

> **Is the comprehensive injection moulding software Business advising & Product cost optimizing**

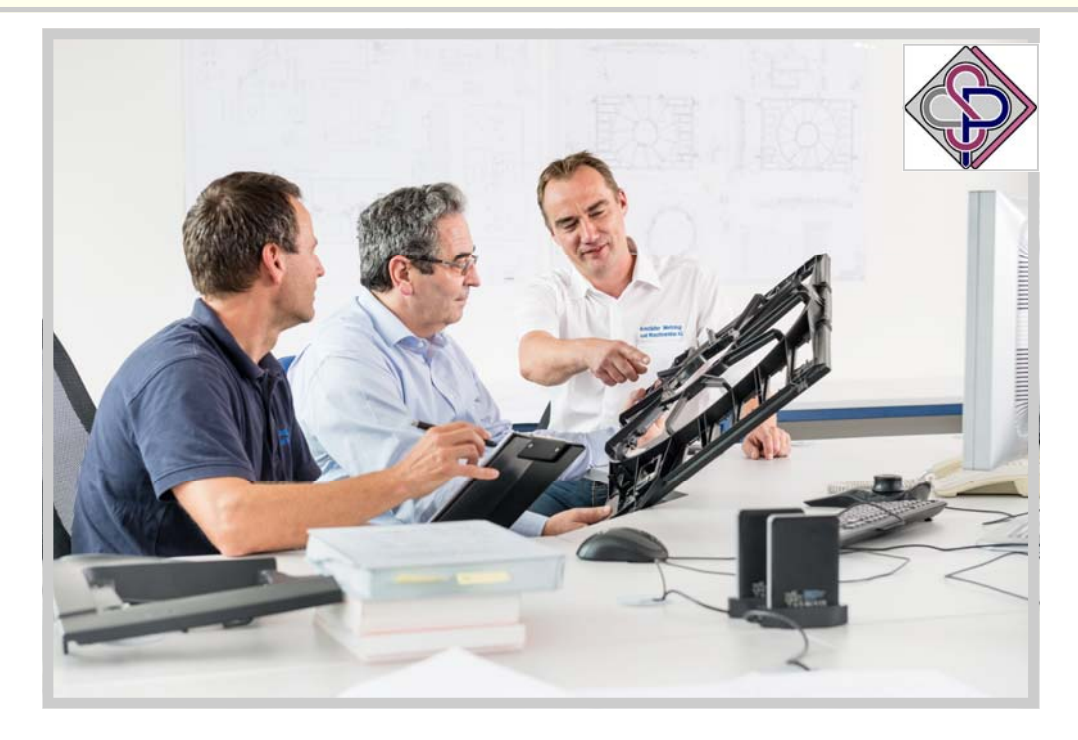

**Discussion foundation for commercial and technical employees**

**CalcMaster is an calculation software which is far in advance of it's time and is developed for the newest mould- and injection moulding technologies. With the right worldwide interaction with our users. You profit of a worldwide experience.**

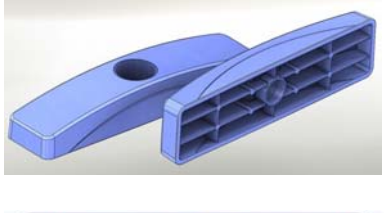

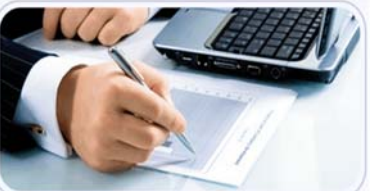

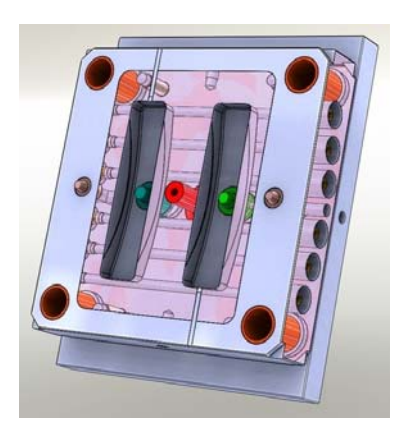

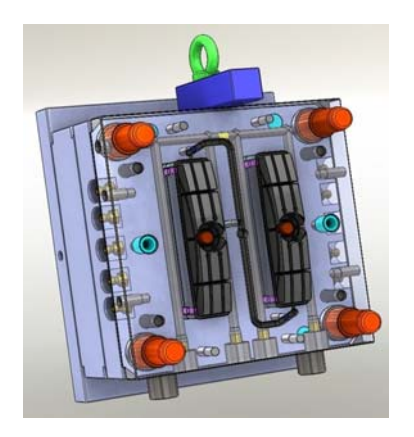

# **CalcMaster<sup>®</sup> Innovative software** Project, mould, moulding and product calculation made very easy

**CalcMaster® is the most comprehensive injection moulding software The CalcMaster software calculates for you very fast and accurate:** 

#### **Standard CalcMaster software part**

**for the mould, moulding and product calculation - Mould prices**

- Standard and detailed hours calculation
- **Detailed mould hours + Project price**
- **Injection moulding data** (injection moulding simulation)
- **Most economical quantity of mould cavities**
- **Complete cost price of the product**
- Asking a complete quotation for the mould price
- **Making a complete quotation for the mould price**
- **Printing the total calculation including pictures + company logo**
- **Export of all the CalcMaster data to an Automotive Excel sheet**
- **Suppliers cost overview data sheet**
- **12 languages**
- **Mould maker user profiles**
- **Settings for 8 different mould makers profiles**
- **CalcMaster help text**

#### **Optional CalcMaster software part for the mould, moulding and product calculation**

This **Optional** part can only be used in combination with the Standard CalcMaster software.

This **OPTIONAL** part for the mould and injection moulding software contains:

- **2 Components in 2 cavities**
- **2 Components in 1 cavity**
- Left and the right product
- **Stack moulds**
- **Soft tool mould**
- **1+1 product in the mould**
- **Combinations are possible** (not every combination is possible)

#### **The Professional CalcMaster software is the Standard + Optional CalcMaster part**

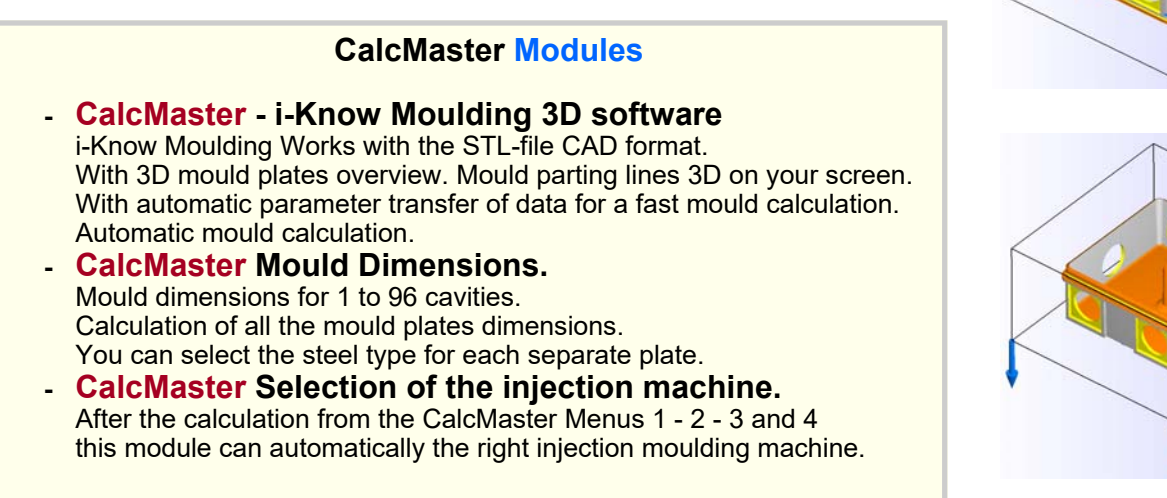

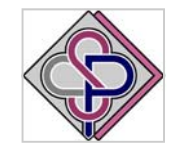

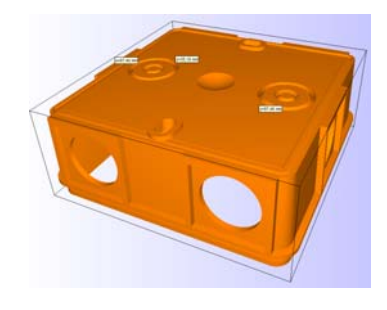

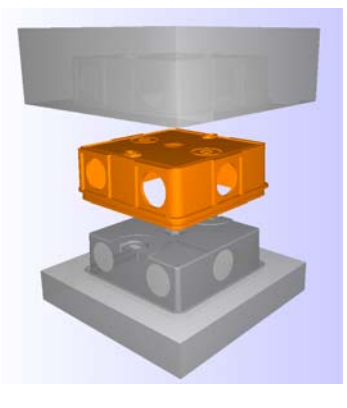

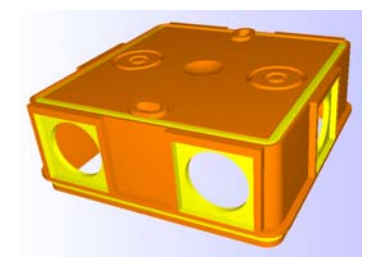

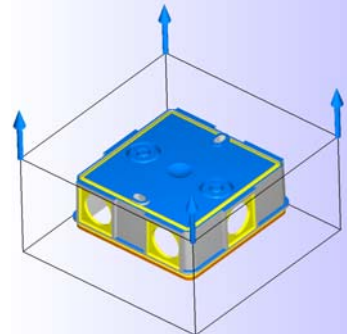

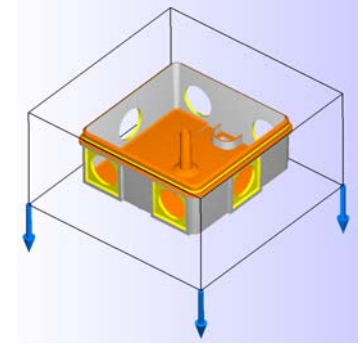